# Computing Matching Statistics and Maximal Exact Matches on Full-Text Indexes

### Enno Ohlebusch, Simon Gog, Adrian Kügel

Institute of Theoretical Computer Science Ulm University

October 13, 2010

**Simon Gog (Uni Ulm) [MS and MEMs](#page-37-0) Consumer Consumer Consumer 123** 

<span id="page-0-0"></span> $\Omega$ 

 $\sqrt{m}$   $\rightarrow$   $\sqrt{m}$   $\rightarrow$   $\sqrt{m}$ 

 $\leftarrow$   $\Box$ 

#### **Introduction**

# **Motivation**

Myriad of different Compressed Full-Text Indexes exist (different combinations of CSA, LCP, and tree structure)

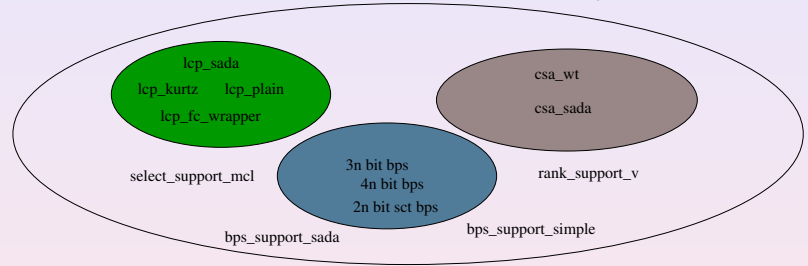

- Exploit existing Compressed Full-Text Indexes
	- to solve problem with less memory
	- and equal or less time

than with uncompressed indexes!

**•** Problem: Find right combination (CSA, LCP, tree structure) for the specific problem.  $\left\{ \begin{array}{ccc} 1 & 1 & 1 & 1 \\ 1 & 1 & 1 & 1 \end{array} \right.$  $QQ$ 

<span id="page-1-0"></span>

#### **Problems**

# Problem 1: Calculate Matching Statistics

### Matching Statistics

Given two strings *S* <sup>1</sup> and *S* <sup>2</sup> of length *n*<sup>1</sup> and *n*2. A matching statistics of *S* <sup>2</sup> w.r.t. *S* 1 is an array *ms* such that for every entry  $ms[p_2] = (q, [lb..rb]), 1 \leq p_2 \leq n_2$ , the following holds:

- $\bullet$   $\omega = \mathcal{S}^2[p_2..p_2+q-1]$  is the longest prefix of  $\mathcal{S}^2[p_2..n_2-1]$  which is substring of  $S^1.$
- **2**  $[$ *lb..rb* $]$  is the  $\omega$ -interval in the SA of S<sup>1</sup>.

*ms* was introduced by Chang and Lawler, 1994

### **Applications**

- **String Kernels**
- **DNA Chips**

<span id="page-2-0"></span> $\Omega$ 

**K ロ ト K 伺 ト K ヨ ト K ヨ ト** 

#### **Problems**

# Problem 1, Example

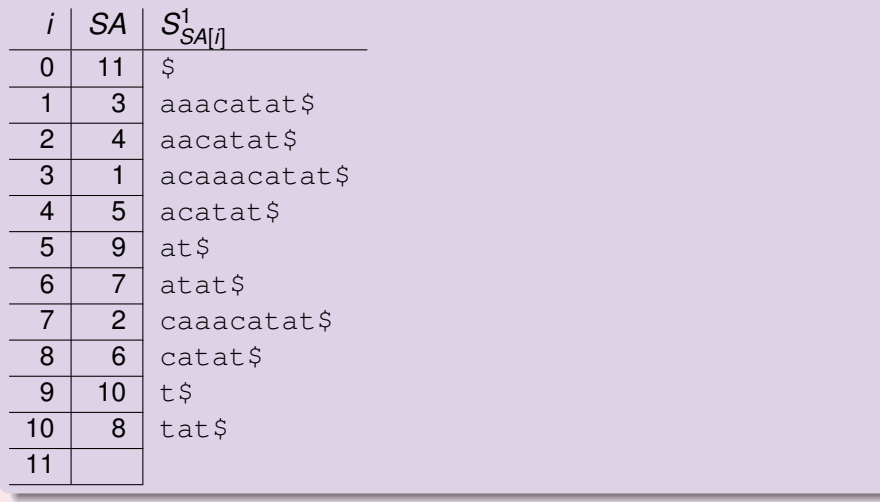

 $S^1$  = *acaaacatat*\$ and  $S^2$  = *caaca*  $ms = (3, [7..7]), (4, [2..2]), (3, [3..4]), (2, [7..8]), (1, [1..6])$  $ms = (3, [7..7]), (4, [2..2]), (3, [3..4]), (2, [7..8]), (1, [1..6])$  $ms = (3, [7..7]), (4, [2..2]), (3, [3..4]), (2, [7..8]), (1, [1..6])$  $ms = (3, [7..7]), (4, [2..2]), (3, [3..4]), (2, [7..8]), (1, [1..6])$  $ms = (3, [7..7]), (4, [2..2]), (3, [3..4]), (2, [7..8]), (1, [1..6])$  $ms = (3, [7..7]), (4, [2..2]), (3, [3..4]), (2, [7..8]), (1, [1..6])$  $ms = (3, [7..7]), (4, [2..2]), (3, [3..4]), (2, [7..8]), (1, [1..6])$  $ms = (3, [7..7]), (4, [2..2]), (3, [3..4]), (2, [7..8]), (1, [1..6])$  $ms = (3, [7..7]), (4, [2..2]), (3, [3..4]), (2, [7..8]), (1, [1..6])$  $ms = (3, [7..7]), (4, [2..2]), (3, [3..4]), (2, [7..8]), (1, [1..6])$  $ms = (3, [7..7]), (4, [2..2]), (3, [3..4]), (2, [7..8]), (1, [1..6])$ 

<span id="page-3-0"></span> $QQ$ 

# Problem 2: Calculate MEMs

### Definition of an Exact Match

Given two strings *S* <sup>1</sup> and *S* <sup>2</sup> of length *n*<sup>1</sup> and *n*2. An exact match between  $S^1$  and  $S^2$  is a substring of length  $\ell$  which occurrence starts at position  $p_1$  in  $S^1$  and at position  $p_2$  in  $S^2$ . Short notation:  $(\ell, p_1, p_2)$ .

### Definition of a Maximum Exact Match (MEM)

An exact match  $(\ell, p_1, p_2)$  is a maximum exact match if

 $\rho_1 =$  1 or  $\rho_2 =$  1 or  $S^1[\rho_1-1] \neq S^2[\rho_2-1]$  (left maximality)

 $p_1 = n_1$  or  $p_2 = n_2$  or  $S^1[p_1 + \ell] \neq S^2[p_2 + \ell]$  (right maximality)

<span id="page-4-0"></span> $QQQ$ 

 $(1,1)$   $(1,1)$   $(1,1)$   $(1,1)$   $(1,1)$   $(1,1)$   $(1,1)$   $(1,1)$   $(1,1)$   $(1,1)$   $(1,1)$   $(1,1)$ 

#### **Problems**

# Maximum Exact Match, Example

### Example

- *S* <sup>1</sup> = *abrac*a*dabra*
- *S* <sup>2</sup> = *barric*a*de*

Not a maximal exact match example: a (1, 6, 7)

 $299$ 

**イロト イ母ト イヨト イヨ** 

#### **Problems**

# Maximum Exact Match, Example

### Example

- *S* <sup>1</sup> = *abra*cad*abra*
- *S* <sup>2</sup> = *barri*cad*e*

A maximal exact match example: cad (3, 5, 6)

 $299$ 

**イロト イ母ト イヨト イヨ** 

# Applications of MEMs

- sequence analysis
- whole-genome comparisons: e.g. the CoCoNUT software.

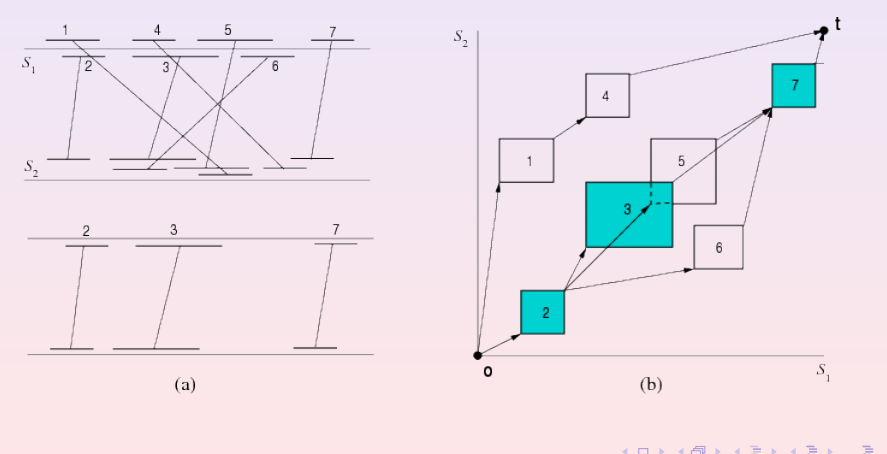

 $QQ$ 

### **Previous Solutions for MEMS** Calculating MEMs with a Suffix Tree

### **Solution**

- Build Suffix Tree of  $S^1 \# S^2$ \$
- **Traverse the Suffix Tree in dfs-order**
- Search nodes *v<sup>i</sup>* (depth¿`) which subtree contains # and \$ suffixes and check left maximality

### **Drawback**

- **•** Space! Best Suffix Tree implementations take about 12-17 bytes per input character.
- **1GB ASCII text**  $\approx$  **12-17GB Suffix Tree**

### **Solution**

Use compressed index data structures

E.g. Sparse Suffix Arrays (Khan et al. 2009) or Compressed Suffix Trees (this talk)

### **New solution for MEMs** Sketch of our MEM solution

Construct a full-text index for *S* <sup>1</sup> which provides

- access to the Burrows and Wheeler Transform (BWT) of *S* 1
- access to the longest common prefix (lcp) table
- parent operation in the CST
- Search all suffixes of *S* 2 in the full-text index of *S* 1
	- backward search
	- combined with the parent operation

### **Result**

- Compressed full-text index takes about 2.375 $n_1+\frac{4}{k}$  $\frac{4}{k}n_1$  bytes.
- $\bullet$  E.g. 1GB ASCII text and  $k = 16 \approx 2.6$ GB compressed full-text index

 $\Omega$ 

4 ロ ) ( 何 ) ( ヨ ) ( ヨ

### **New solution for MEMs Data structures** Component 1: WT + Backward Search

- *backwardSearch*(*c*, [*i*..*j*]) returns interval of pattern or ⊥
- *backwardSearch* step takes O(log Σ) time in our implementation
- If *backwardSearch*(*c*, [*i*..*j*]) = ⊥ pattern does not occure in *S* 1

### Implementation

- BWT is represented by a *wavelet tree* (see Grossi et al.)
- **Compressed SA based on wavelet tree and SA samples**
- Takes about  $n_1+\frac{4}{k}$  $\frac{4}{k}n_1$  bytes.

 $\Omega$ 

# Component 2: Tree Structure

# $S^1$ = acaaacatat

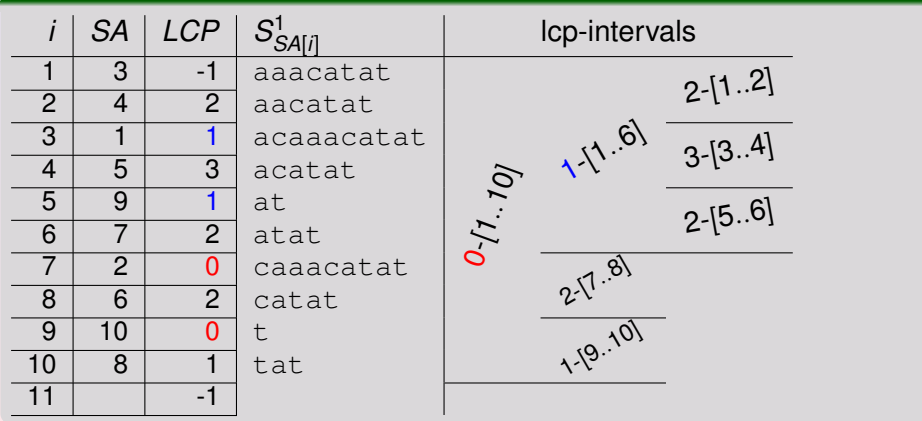

lcp-interval `−[*i*..*j*].

# Component 2: Tree Structure

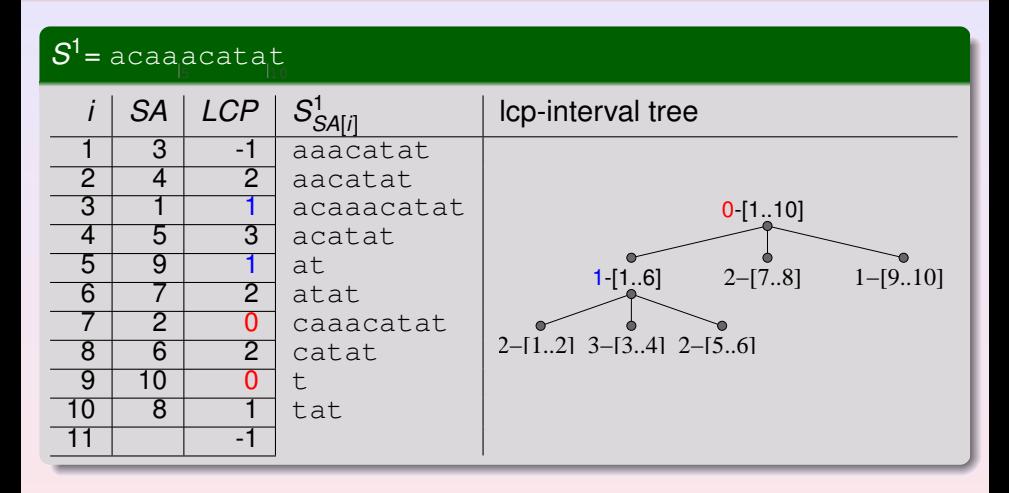

- **o** lcp-interval tree takes 0.375 $n_1$  bytes (without lcp-values)
- Parent operation takes constant time

**Simon Gog (Uni Ulm) [MS and MEMs](#page-0-0) October 13, 2010** 12 / 23

# Component 3: LCP array

- naive solution takes *n* log *n* bits / 4*n* bytes
- Sadakane's solution takes  $2n + o(n)$  bits / 0.26*n* bytes

**New solution for MEMs Data structures**

pragmatic solution takes 1 byte for small entries and 8 bytes for big entries

### We summarize:

- $\bullet$  BWT takes  $n_1$  bytes
- suffix array samples take  $\frac{4}{k}n_1$  bytes
- $\bullet$  tree takes 0.375 $n_1$  bytes
- $\bullet$  Icp values take  $n_1$  bytes

 $\Omega$ 

# The new MEM algorithm - example

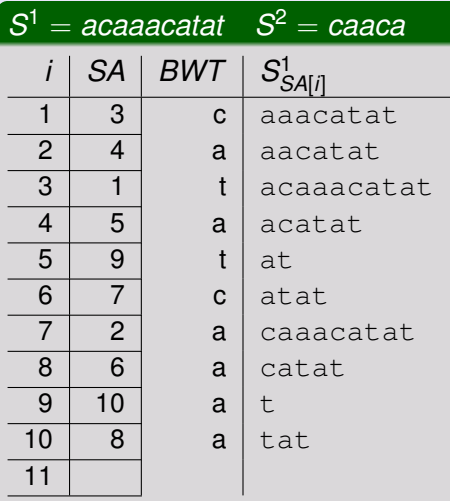

### MEMs of length  $\ell > 1$

$$
\bullet\ \ a \Rightarrow (1-[1..6],p_2=5)
$$

- 
- 
- 
- 

### Found MEMs  $(\ell, p_1, p_2)$

### backward search

 $R$ 

 $(1,1)$   $(1,1)$   $(1,1)$   $(1,1)$   $(1,1)$   $(1,1)$   $(1,1)$   $(1,1)$   $(1,1)$   $(1,1)$   $(1,1)$   $(1,1)$ 

# The new MEM algorithm - example

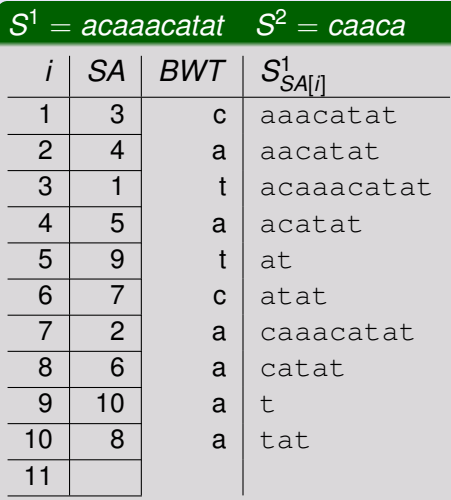

### MEMs of length  $\ell > 1$

- $\bullet$  *a*  $\Rightarrow$  (1 [1..6], *p*<sub>2</sub> = 5)
- $\bullet$  *ca* ⇒ 2 − [7..8],  $p_2 = 4$
- 
- 

### Found MEMs  $(\ell, p_1, p_2)$

### backward search

 $R$ 

 $(1,1)$   $(1,1)$   $(1,1)$   $(1,1)$   $(1,1)$   $(1,1)$   $(1,1)$   $(1,1)$   $(1,1)$   $(1,1)$   $(1,1)$   $(1,1)$ 

# The new MEM algorithm - example

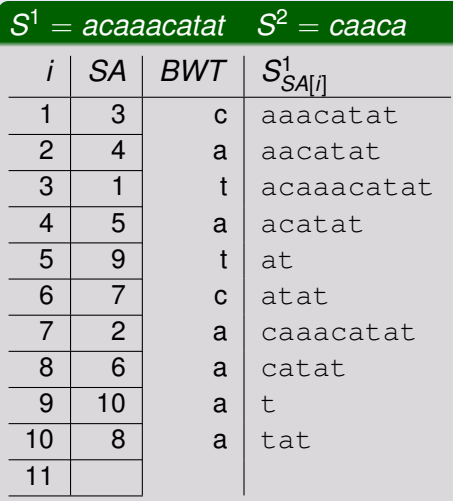

### MEMs of length  $\ell > 1$

$$
\bullet\ a \Rightarrow (1-[1..6],p_2=5)
$$

$$
\bullet \ ca \Rightarrow 2-[7..8], p_2=4
$$

• 
$$
aca \Rightarrow 3 - [3.4], p_2 = 3
$$

**K ロ ト K 何 ト K ヨ ト K ヨ ト** ニ

$$
0 \text{ aaca} \Rightarrow p_2 = 2
$$

### Found MEMs  $(\ell, p_1, p_2)$

### backward search

 $\equiv$ 

# The new MEM algorithm - example

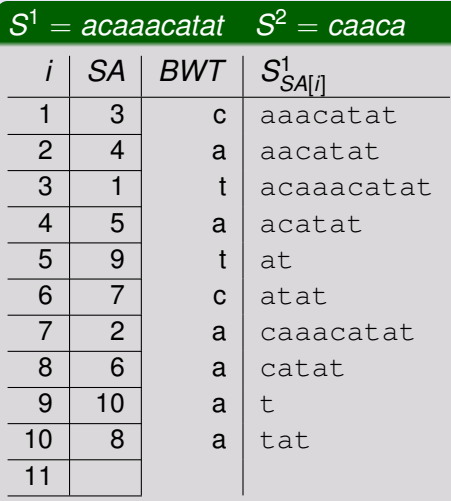

### MEMs of length  $\ell > 1$

• 
$$
a \Rightarrow (1 - [1..6], p_2 = 5)
$$

$$
c a \Rightarrow 2-[7..8], p_2=4
$$

• 
$$
aca \Rightarrow 3 - [3..4], p_2 = 3
$$

$$
e\ \ \textit{aaca} \Rightarrow 4-[2..2], p_2=2
$$

**K ロ ト K 何 ト K ヨ ト K ヨ ト** ニ

### Found MEMs  $(\ell, p_1, p_2)$

### backward search

 $\equiv$ 

# The new MEM algorithm - example

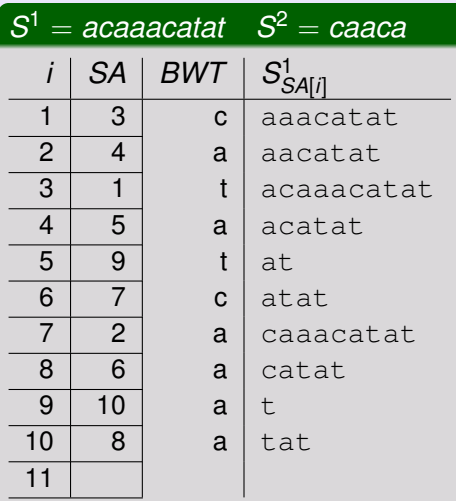

### MEMs of length  $\ell > 1$

$$
\bullet\ a \Rightarrow (1-[1..6],p_2=5)
$$

$$
\bullet \ ca \Rightarrow 2-[7..8], p_2=4
$$

$$
\bullet\,\,\textit{aca} \Rightarrow 3-[3..4],\textit{p}_2=3
$$

$$
\bullet\,\,\text{aaca} \Rightarrow 4-[2..2], p_2=2
$$

**K ロ ト K 何 ト K ヨ ト K ヨ ト** ニ

$$
\bullet \ \textit{caaca} \Rightarrow \bot
$$

Found MEMs  $(\ell, p_1, p_2)$ 

### backward search failed

# The new MEM algorithm - example

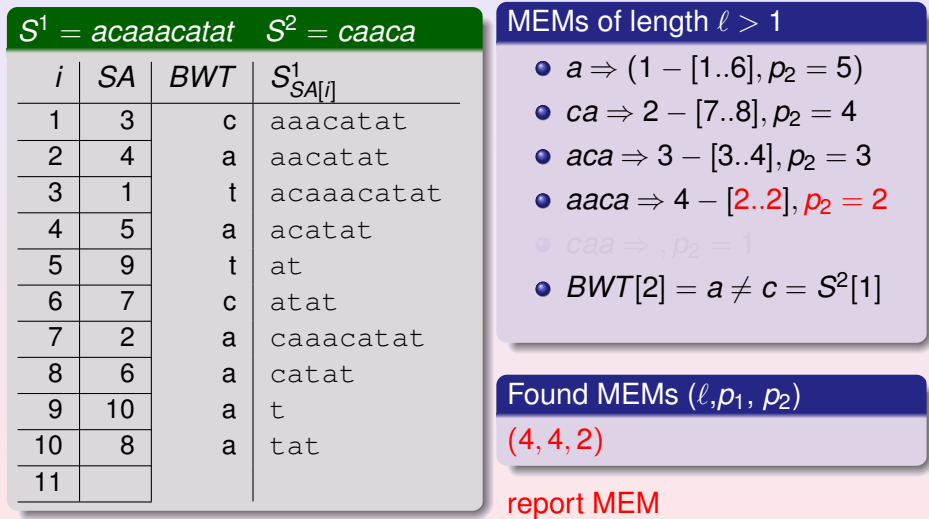

4 0 8

Ξ  $R$ 

Ξ

# The new MEM algorithm - example

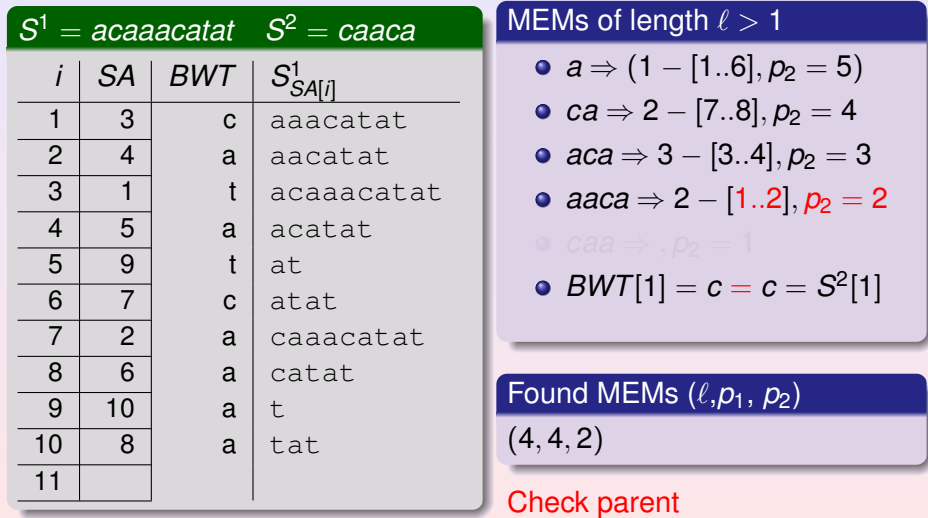

4 0 8

Ξ

 $2Q$ 

 $\sqrt{m}$   $\rightarrow$   $\sqrt{m}$   $\rightarrow$   $\sqrt{m}$ 

# The new MEM algorithm - example

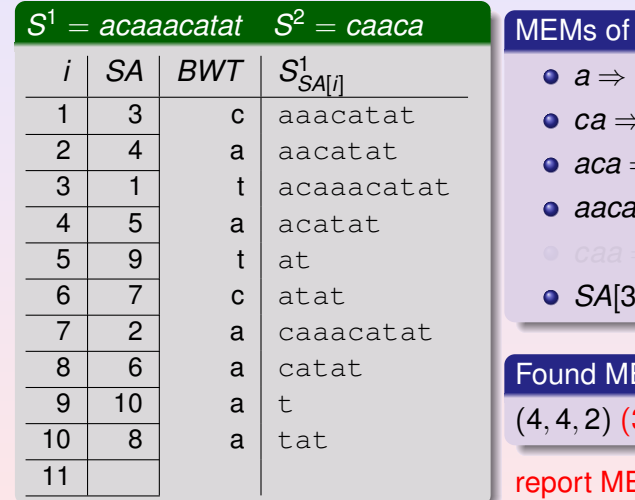

# length  $\ell > 1$

• 
$$
a \Rightarrow (1 - [1..6], p_2 = 5)
$$

$$
\bullet \ ca \Rightarrow 2-[7..8], p_2=4
$$

$$
\bullet\,\,\text{aca} \Rightarrow 3-[3..4],\textit{p}_2=3
$$

$$
e\ \ \textit{aaca} \Rightarrow 4-[2..2], p_2=2
$$

(ロ) (個) (重) (重) (

$$
\bullet\ SA[3]=1
$$

EMs  $(\ell, p_1, p_2)$  $(3, 1, 3)$ 

### EM

 $\equiv$ 

 $2Q$ 

### **The new MEM algorithm** The new MEM algorithm - example

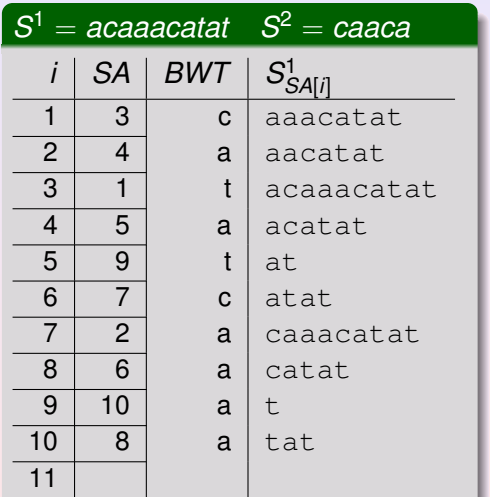

## MEMs of length  $\ell > 1$

• 
$$
a \Rightarrow (1 - [1..6], p_2 = 5)
$$

$$
\bullet \ ca \Rightarrow 2-[7..8], p_2=4
$$

$$
e\ aca \Rightarrow 3 - [3..4], p_2 = 3
$$

$$
e\ \ \textit{aaca} \Rightarrow 4-[2..2], p_2=2
$$

• 
$$
BWT[4] = a = a = S^2[2]
$$

**K ロ ト K 何 ト K ヨ ト K ヨ ト** ...

Found MEMs  $(\ell, p_1, p_2)$  $(4, 4, 2)$   $(3, 1, 3)$ 

### lcp value of parent  $\leq 1$

# The new MEM algorithm - example

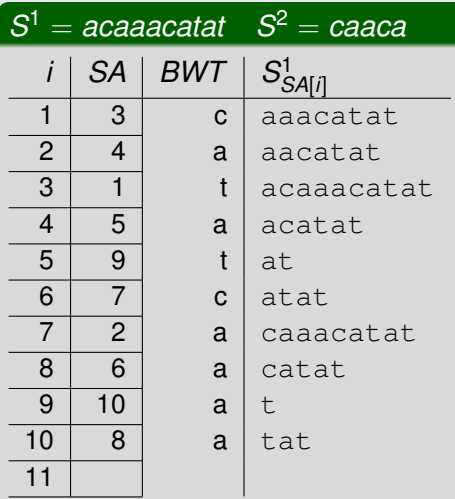

### MEMs of length  $\ell > 1$

$$
\bullet\ a \Rightarrow (1-[1..6],p_2=5)
$$

$$
\bullet \ ca \Rightarrow 2-[7..8], p_2=4
$$

$$
\bullet\,\,\textit{aca} \Rightarrow 3-[3..4],\textit{p}_2=3
$$

$$
e\ \ \text{aaca} \Rightarrow 4-[2..2], p_2=2
$$

$$
\bullet \ \textit{caa} \Rightarrow \square p_2 = 1
$$

• 
$$
BWT[7] = a = a = S^2[3]
$$

**K ロ ▶ K 御 ▶ K 君 ▶ K 君 ▶** 

Found MEMs  $\overline{(\ell,p_1,\,p_2)}$  $(4, 4, 2)$   $(3, 1, 3)$ 

### **The new MEM algorithm** The new MEM algorithm - example

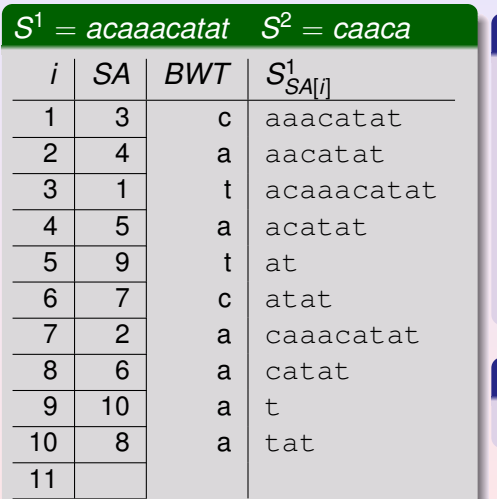

## MEMs of length  $\ell > 1$

• 
$$
a \Rightarrow (1 - [1..6], p_2 = 5)
$$

$$
c a \Rightarrow 2 - [7..8], p_2 = 4
$$

$$
\bullet\,\,\textit{aca} \Rightarrow 3-[3..4],\textit{p}_2=3
$$

• 
$$
aaca \Rightarrow 4 - [2..2], p_2 = 2
$$

 $BWT[8] = a = a = S^2[3]$ 

**K ロ ト K 伺 ト K ヨ ト K ヨ ト ニ** 

Found MEMs ( $\ell, p_1, p_2$ )  $(4, 4, 2)$   $(3, 1, 3)$ 

### lcp value of parent  $\leq 1$

# The new MEM algorithm - example

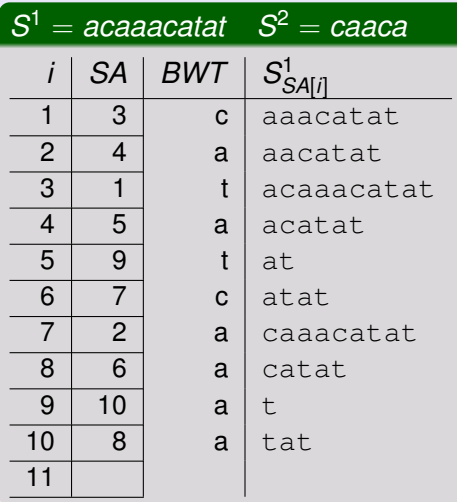

### MEMs of length  $\ell > 1$

• 
$$
a \Rightarrow (1 - [1..6], p_2 = 5)
$$

$$
c a \Rightarrow 2 - [7..8], p_2 = 4
$$

$$
o\,\text{ aca} \Rightarrow 3 - [3..4], p_2 = 3
$$

$$
e\ \ \textit{aaca} \Rightarrow 4-[2..2], p_2=2
$$

$$
e\ caa \Rightarrow 3-[7..7], p_2=1
$$

### Found MEMs  $(\ell, p_1, p_2)$

 $(4, 4, 2)$   $(3, 1, 3)$ 

### continue backward seach with parent of [2..2] interval

4 ロ ) ( 何 ) ( ヨ ) ( ヨ

### **The new MEM algorithm** The new MEM algorithm - example

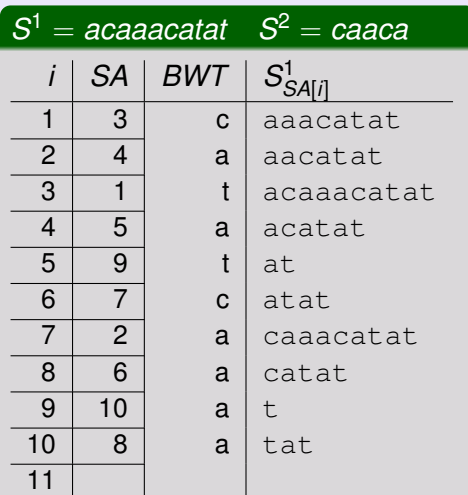

### MEMs of length  $\ell > 1$

• 
$$
a \Rightarrow (1 - [1..6], p_2 = 5)
$$

$$
\bullet \ ca \Rightarrow 2-[7..8], p_2=4
$$

$$
aca \Rightarrow 3 - [3..4], p_2 = 3
$$

$$
\bullet\,\,\text{aaca} \Rightarrow 4-[2..2], p_2=2
$$

**K ロ ト K 伺 ト K ヨ ト K ヨ ト** 

$$
e\ caa \Rightarrow 3-[7..7], p_2=1
$$

$$
p_2=1
$$

$$
p_2=1
$$

Found MEMs  $(\ell, p_1, p_2)$  $(4, 4, 2)$   $(3, 1, 3)$   $(3, 2, 1)$ 

### report MEM

 $2Q$ 

# The new MEM algorithm - example

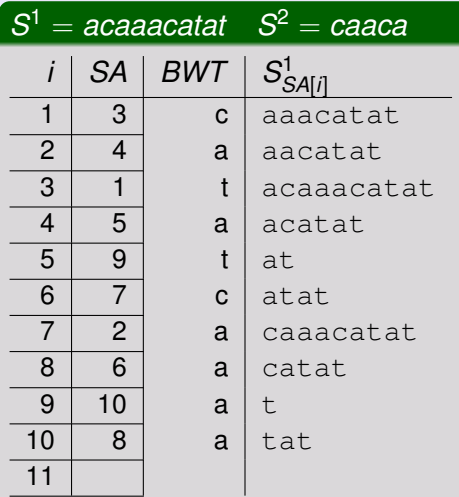

### MEMs of length  $\ell > 1$

• 
$$
a \Rightarrow (1 - [1..6], p_2 = 5)
$$

$$
\bullet \ ca \Rightarrow 2-[7..8], p_2=4
$$

$$
\bullet\,\,\text{aca} \Rightarrow 3-[3..4], p_2=3
$$

$$
e\ \ \textit{aaca} \Rightarrow 4-[2..2], p_2=2
$$

$$
e\text{ caa} \Rightarrow 2-[7..8], p_2=1
$$

# Found MEMs  $(\ell, p_1, p_2)$

 $(4, 4, 2)$   $(3, 1, 3)$   $(3, 2, 1)$  $(3, 6, 1)$ 

### Check parent

### **The new MEM algorithm** The new MEM algorithm - example

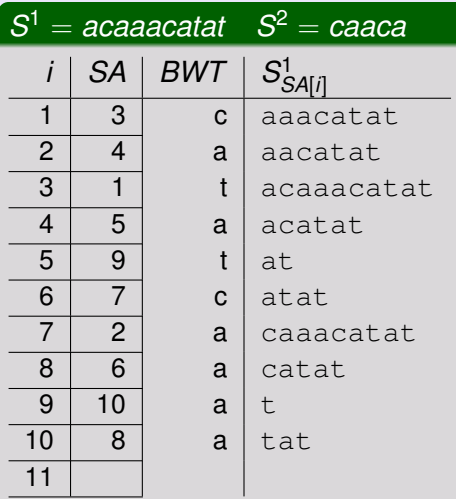

### MEMs of length  $\ell > 1$

$$
a \Rightarrow (1 - [1..6], p_2 = 5)
$$

$$
c a \Rightarrow 2 - [7..8], p_2 = 4
$$

$$
0 \text{ aca} \Rightarrow 3 - [3..4], p_2 = 3
$$

$$
e\,\,\text{aaca} \Rightarrow 4-[2..2], p_2=2
$$

$$
e\, caa \Rightarrow 3 - [7..7], p_2 = 1
$$

Found MEMs  $(\ell, p_1, p_2)$  $(4, 4, 2)$   $(3, 1, 3)$   $(3, 2, 1)$  $(3, 6, 1)$ 

4 **D F** 

 $R$ 

 $\sqrt{m}$   $\rightarrow$   $\sqrt{m}$   $\rightarrow$   $\sqrt{m}$   $\rightarrow$ 

# New MEM algorithm

- Running time:  $\mathcal{O}(n_2 + z \times t_{SA})$ , where *z* is the number of right maximal exact matches
- **•** Implementation:
	- Name: backwardMEM
	- Download: www.uni-ulm.de/in/theo/research/sequana
	- Experimental comparison vs. sparse SA tool of Khan
	- We measured time and memory for the algorithms not the space for construction

 $QQQ$ 

**イロト イ母ト イヨト イヨ** 

**Experimental results for MEMs**

# Our algorithm (backward MEM) vs algorithm of Khan et al. (sparseMEM)

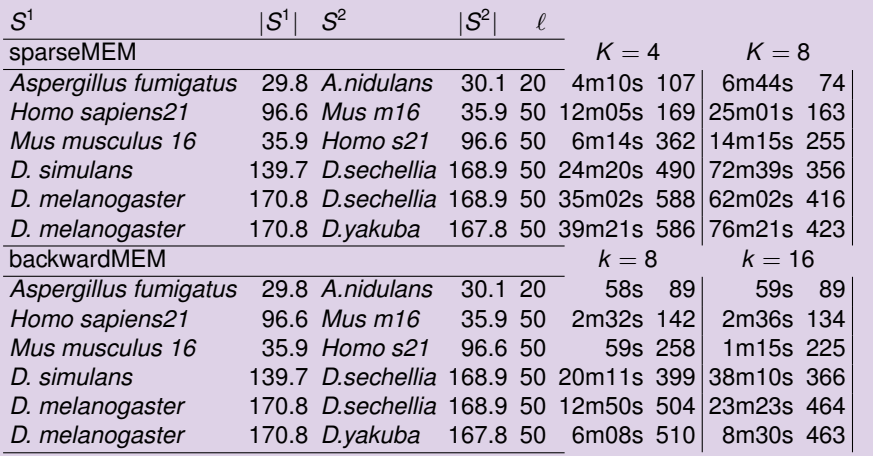

### Sequence lengths in Mbp, memory in MB

4 0 8

 $\Omega$ 

# Experimental results

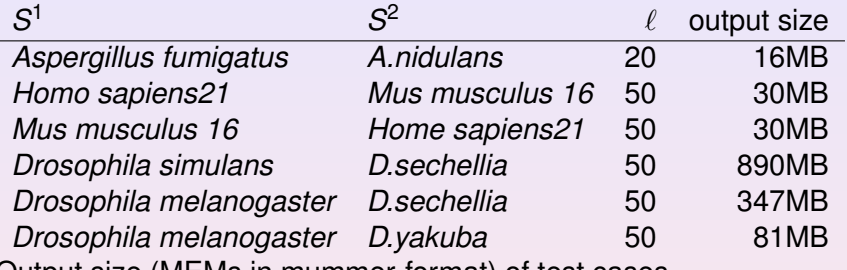

Output size (MEMs in mummer-format) of test cases.

### **Observation**

- **•** running time mainly depends on output size
- bottleneck is access time to the CSA

 $QQ$ 

**4 何 ト 4 戸 ト 4 戸** 

#### **Solution for Matching Statistics**

# Problem 1, Solution

01 
$$
p_2 \leftarrow n_2 - 1
$$
  
\n02  $(q, [i..j]) \leftarrow (0, [0..n_1 - 1])$   
\n03 while  $p_2 \ge 0$  do  
\n04  $[|b..rb] \leftarrow$  backwardSearch(S<sup>2</sup>[ $p_2$ ], [i..j])  
\n05 if  $[|b..rb] \neq [0..n_1 - 1]$  then  
\n06  $q \leftarrow q + 1$   
\n07  $ms[p_2] \leftarrow (q, [lb..rb])$   
\n08  $[i..j] \leftarrow [lb..rb]$   
\n09  $p_2 \leftarrow p_2 - 1$   
\n10 else if  $[lb..rb] = [0..n_1 - 1]$  then  
\n11  $ms[p_2] \leftarrow (0, [1..n_1 - 1])$   
\n12  $p_2 \leftarrow p_2 - 1$   
\n13 else  
\n14  $q - [i..j] \leftarrow parent([i..j])$ 

 $\blacktriangleleft$ ≘ Ξ

**K ロ ト K 伺 ト K ヨ ト** 

# Old vs new approach

### "Traditional" approach

Operations:

- Search forward ( $\mathcal{O}(\log \sigma)$  on (C)ST)
- Suffix Link  $(\mathcal{O}(t_{\text{rmq}}))$  or  $\mathcal{O}(t_{\text{double\_enclose}}))$

### Backward search approach

Operations:

- **•** search backwards ( $\mathcal{O}(\log \sigma)$  on WT) and map interval to corresponding node in (C)ST: Weiner Link (time depends on CST)
- Parent on CST  $(\mathcal{O}(1))$  or  $\mathcal{O}(t_{enclose})$ )

 $\Omega$ 

**K ロ ト K 何 ト K ヨ ト K ヨ ト** ...

**Solution for Matching Statistics**

# Space for Matching Statistics

### sask-sl

- **•** Fastest program for SK
- Authors: Teo and Vishwanathan
- Uses: SA (4n), childtab (4n), LCP (1-4)n, Suffix Links (8n), text (1n)

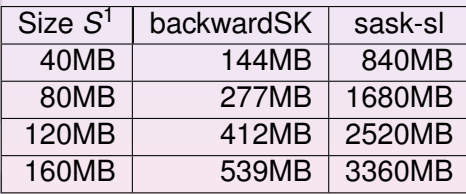

4 同 ) 4

4 **D F** 

### backwardSK

Uses:

- WT(1.25n)
- LCP (1-4n)
- BPS (0.375n)

 $\Omega$ 

ヨメ イヨ

**Solution for Matching Statistics**

# Time for Matching Statistics

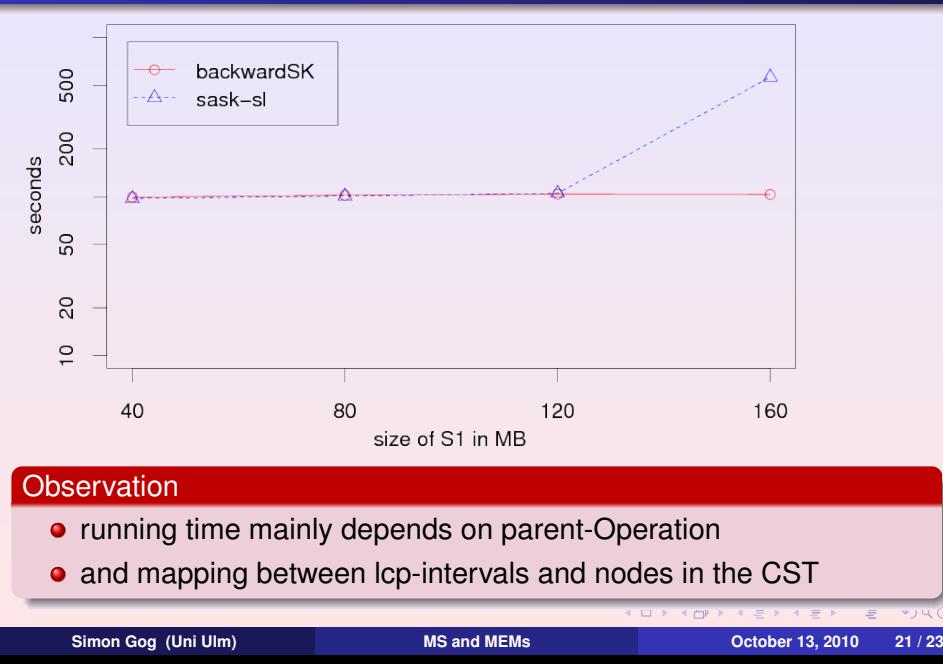

# Thank you! Any Questions?

**Simon Gog (Uni Ulm) [MS and MEMs](#page-0-0) October 13, 2010 22 / 23**

目

 $2Q$ 

(ロ) (個) (重) (重) (

# Experimental results

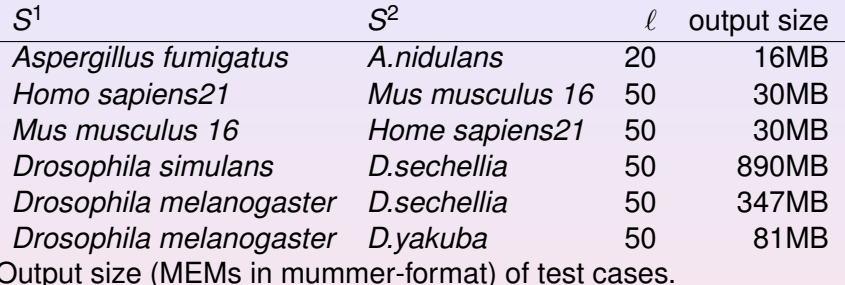

### **Observation**

- **•** running time very depends on output size
- bottleneck is access time to the compressed suffix array

<span id="page-37-0"></span> $R$ 

**イロト (何) (ヨ) (ヨ)**